## Result screenshots "Create issue links based on a custom field value avoiding duplicates"

Result Example of "Create issue links based on a custom field value avoiding duplicates"

## Given three issues with the same custom field value

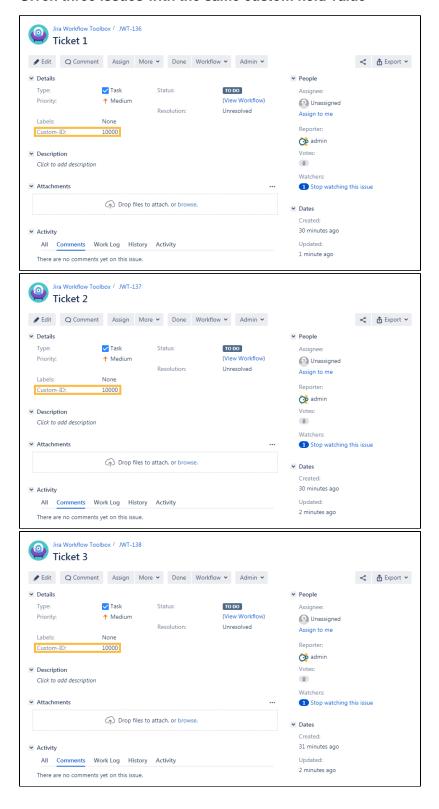

## Executing the transition on the first issue adds links to the other two

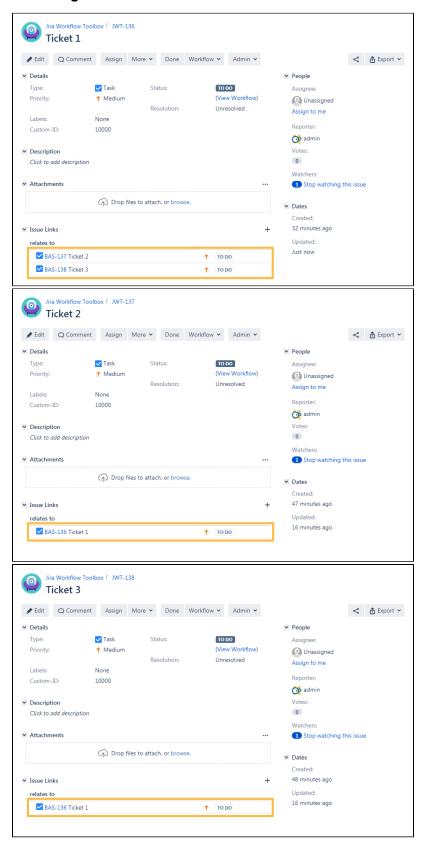

Executing the transition on the second issue also adds a link to the third one

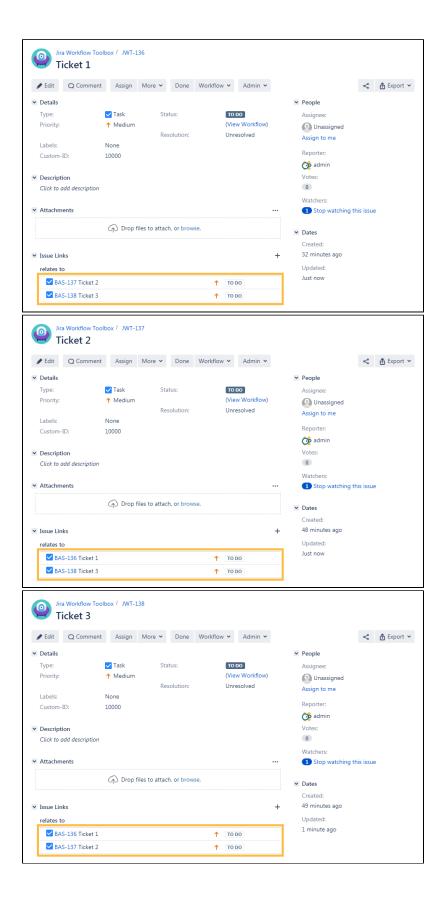

(1) When now executing the transition on the third issue, nothing will happen because all tickets are already linked - no duplicated links will be added.